### iOctocat for Open Source Programming

#### Martin Mazanec

Czech Technical University in Prague Faculty of Electrical Engineering

13.03.2013

4 0 8

<span id="page-0-0"></span> $299$ 

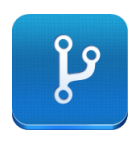

- iOctocat is the interface between GitHub account and iOS devices.
- Umoznuje monitorovani zmen ve vasich oblibenych repozitarich.
- **Project started in 2009 by Dennis Reimann.**

 $\leftarrow$ 

 $\Omega$ 

## iOctocat: Technical information

### • It's written in Objective-C and uses Cocoa Touch framework.

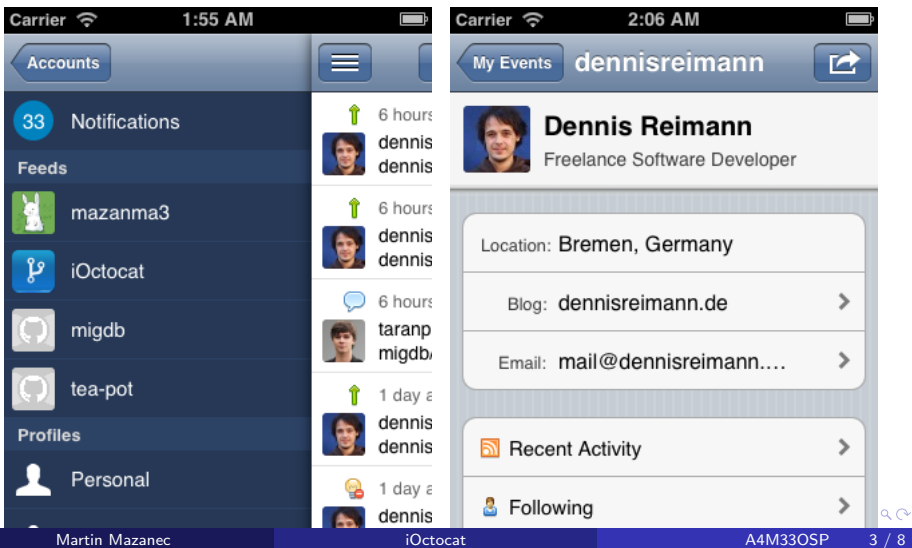

- There are 4 main developers and many other people who contribute in some way.
- iOctocat uses Git as source code management system.
- **Communication is held using Issue Tracker on GitHub.**
- Bugs and new features are tracked in Issue Tracker and HockeyApp.
- The project is very active about 200 patches last month.

 $\Omega$ 

My assignment is add the ability to:

- See who has starred a particular repository.
- See a list of repositories an user has starred.
- Disable the downloading of users' avatars while connected to WWAN (LTE/4G/3G/EDGE).

 $\Omega$ 

# My Assignment: Listing of Stared Repos

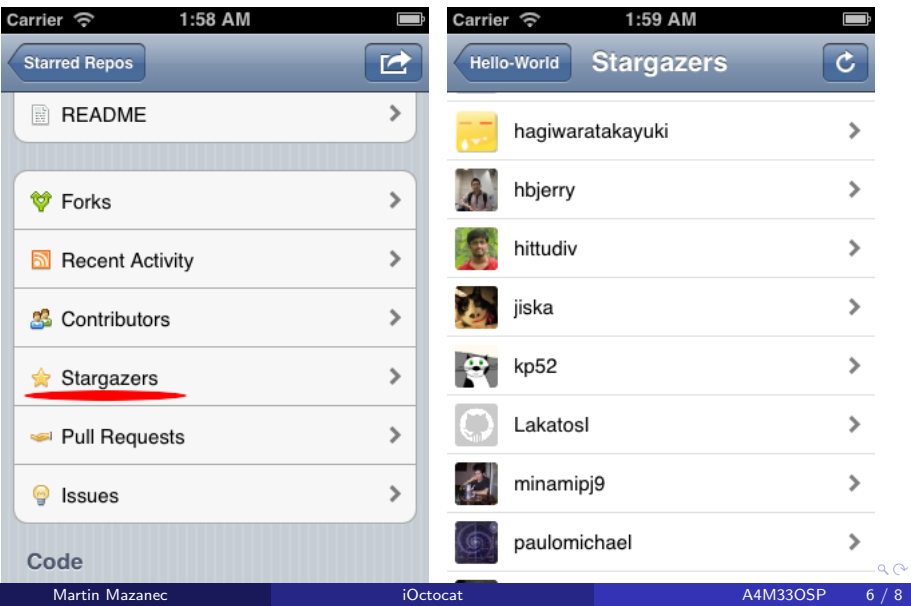

## My Assignment: Disable Avatar Downloading

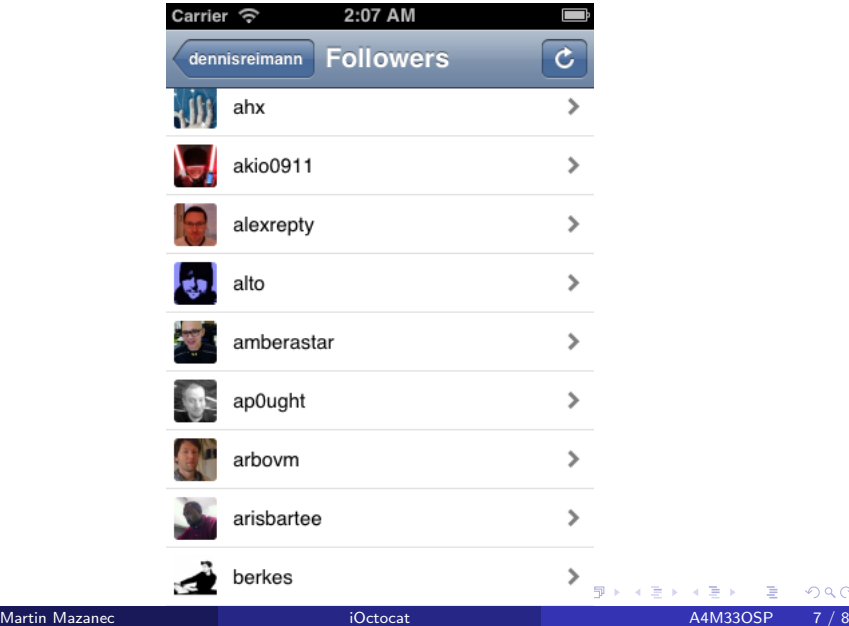

 $299$ 

Thank you for your attention.

**Kロト K包 K** 

×. э.  $\rightarrow$  <span id="page-7-0"></span> $299$